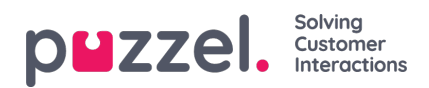

## **Brugerdefinerede rapporter (Custom Reports)**

Det er muligt at tilpasse en standardrapport ved at klikke på knappen Tilpas (Customise).

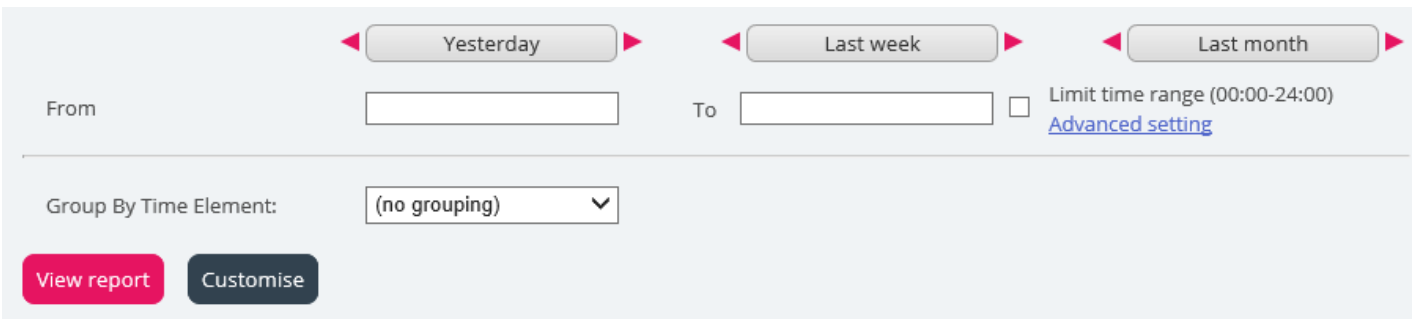

Når du eller en anden i din virksomhed har tilpasset en rapport og gemt den, vises denne nye rapport på fanen Brugerdefinerede rapporter (Custom reports) til fremtidig brug.

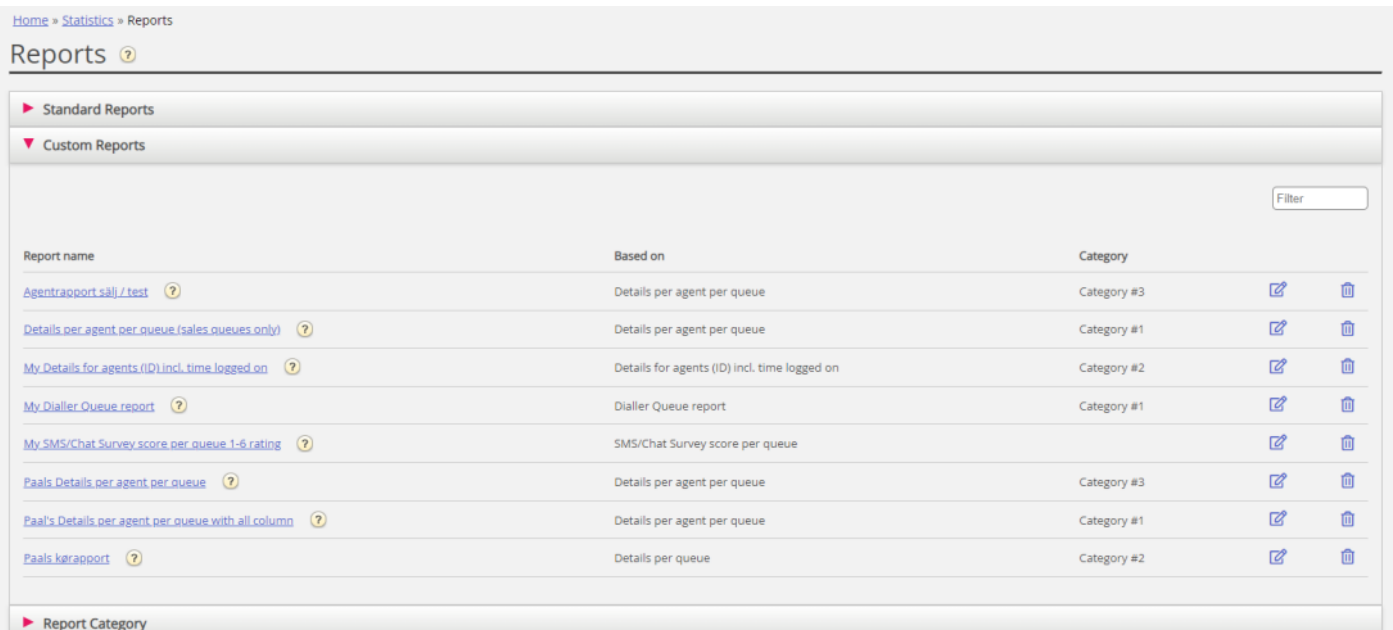